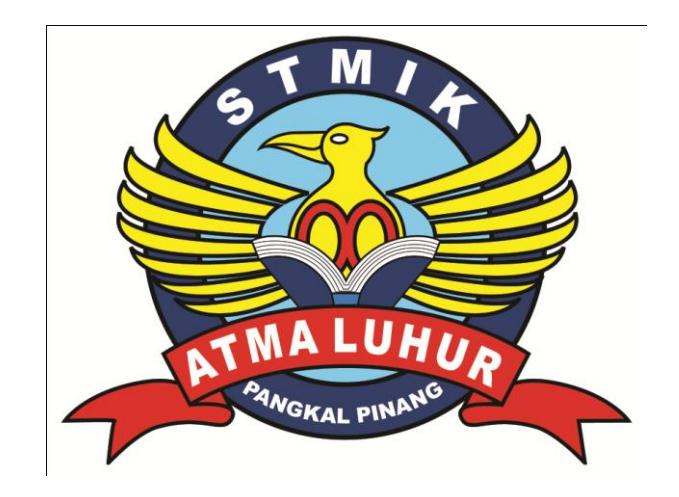

# **PENGEMBANGAN JARINGAN LOKAL BERBASIS ROUTER MIKROTIK PADA SD NEGERI 15 PANGKALPINANG**

## **LAPORAN KERJA PRAKTEK**

### **Oleh :**

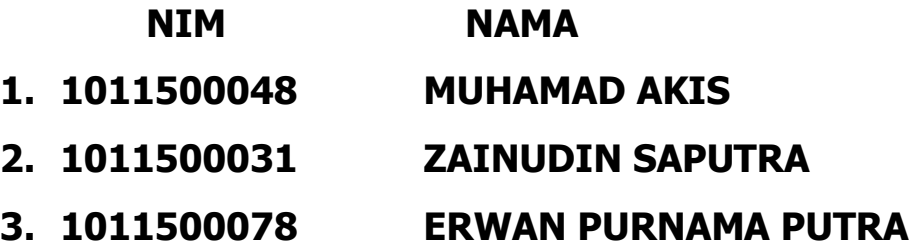

**PROGRAM STUDI TEKNIK INFORMATIKA STMIK ATMA LUHUR PANGKALPINANG 2013/2014**

#### **KATA PENGANTAR**

Puji syukur kami panjatkan kehadirat Allah SWT karena atas karunia dan rahmat-Nya sehingga penulis dapat menyelesaikan penyusunan laporan Kuliah Kerja Praktek yang berjudul "Pengembangan Sistem Jaringan Lokal Berbasis Router Mikrotik Pada SD Negeri 15 Pangkalpinang" dengan baik dan tepat waktu. Laporan Kuliah Kerja Praktek ini disusun oleh penulis sebagai salah satu persyaratan untuk memenuhi tugas mata Kuliah Kerja Peraktek STMIK Atma Luhur Pangkalpinang.

Dalam pembuatan Laporan Kuliah Kerja Praktek ini, penulis mendapatkan bantuan dan bimbingan dari beberapa pihak. Oleh karena itu, dalam kesempatan ini penulis dengan kerendahan hati mengucapkan terimakasih dan penghargaan kepada :

- 1. Bapak Dr. Moedjiono*,* M.Sc selaku Ketua STMIK Atma Luhur Pangkal Pinang
- 2. Bapak Sujono, M.Kom selaku Kepala Program Studi Teknik Informatika
- 3. Bapak Yurindra, M.T selaku Dosen pembimbing KP yang telah meluangkan waktunya untuk membimbing dari awal mengenai tempat KP, Judul, Tata cara pelaksanaan KP dan sampai akhir selesainya laporan KP ini.
- 4. Ibu Endang Kusriani, S.Pd selaku Kepala SD Negeri 15 Pangkalpinang yang telah mengizinkan kami melakukan KP serta memberikan arahan-arahan sehingga pelaksanaan KP dapat berjalan dengan baik dan lancar.
- 5. Bapak R.A. Dadang Sastra, S.Pd selaku Pembimbing KP di SD Negeri 15 Pangkalpinang yang telah dengan senang hati memberikan bimbingan dalam pelaksanaan KP sehingga penulis dapat menyelesaikan KP dengan tepat waktu.
- 6. Rekan-rekan mahasiswa STMIK Atma Luhur Pangkalpinang yang telah memberi masukan dan bantuan secara langsung maupun tidak langsung sehingga penulis dapat menyelesaikan laporan KP tepat pada waktunya.

7. Semua pihak yang telah membantu penulis dalam menyelesaikan laporan KKP ini yang tidak dapat kami sebutkan satu-persatu.

Penulis menyadari bahwa penyusunan Laporan Kuliah Kerja Peraktek ini masih jauh dari sempurna. Oleh karena itu, kami sangat mengharapkan kritik dan saran yang berguna bagi penyempurnaan-penyempurnaan sistem ini dimasa yang akan datang. Akhir kata, penulis berharap semoga Laporan Kuliah Kerja Praktek ini dapat memberikan manfaat bagi pembaca serta dapat dikembangkan dikemudian hari.

Pangkalpinang, 23 Januari 2014

Penulis

#### DAFTAR GAMBAR

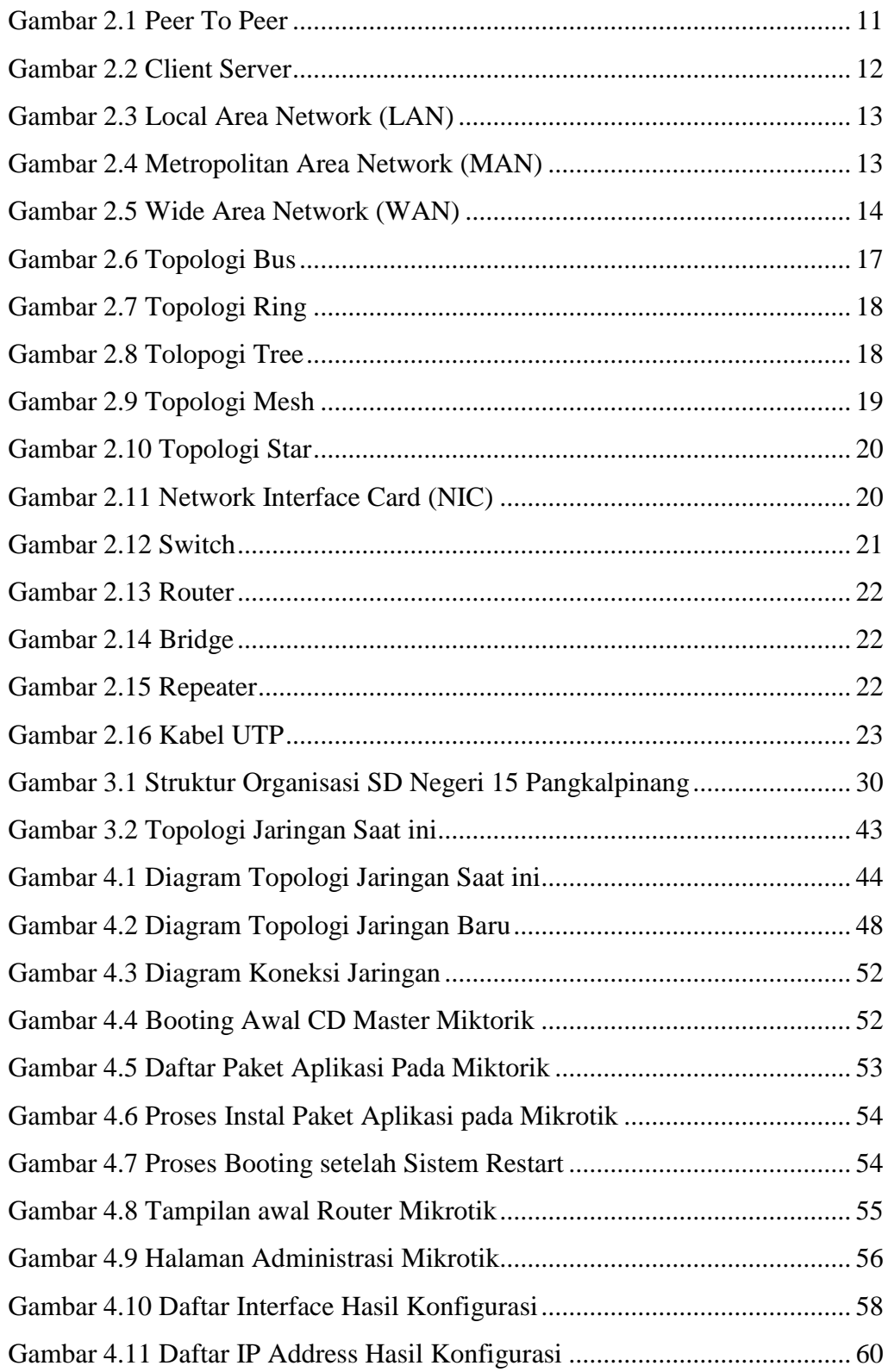

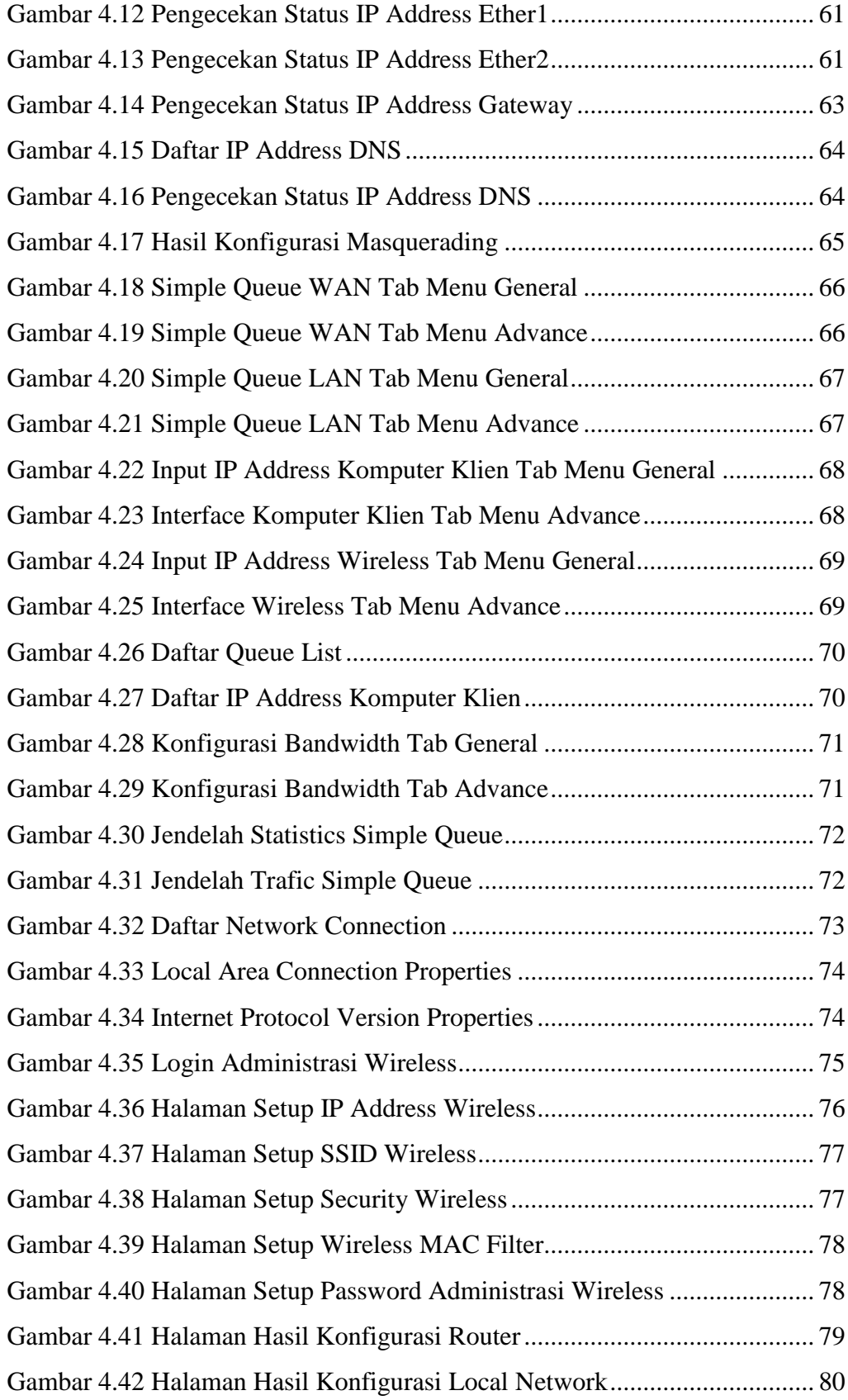

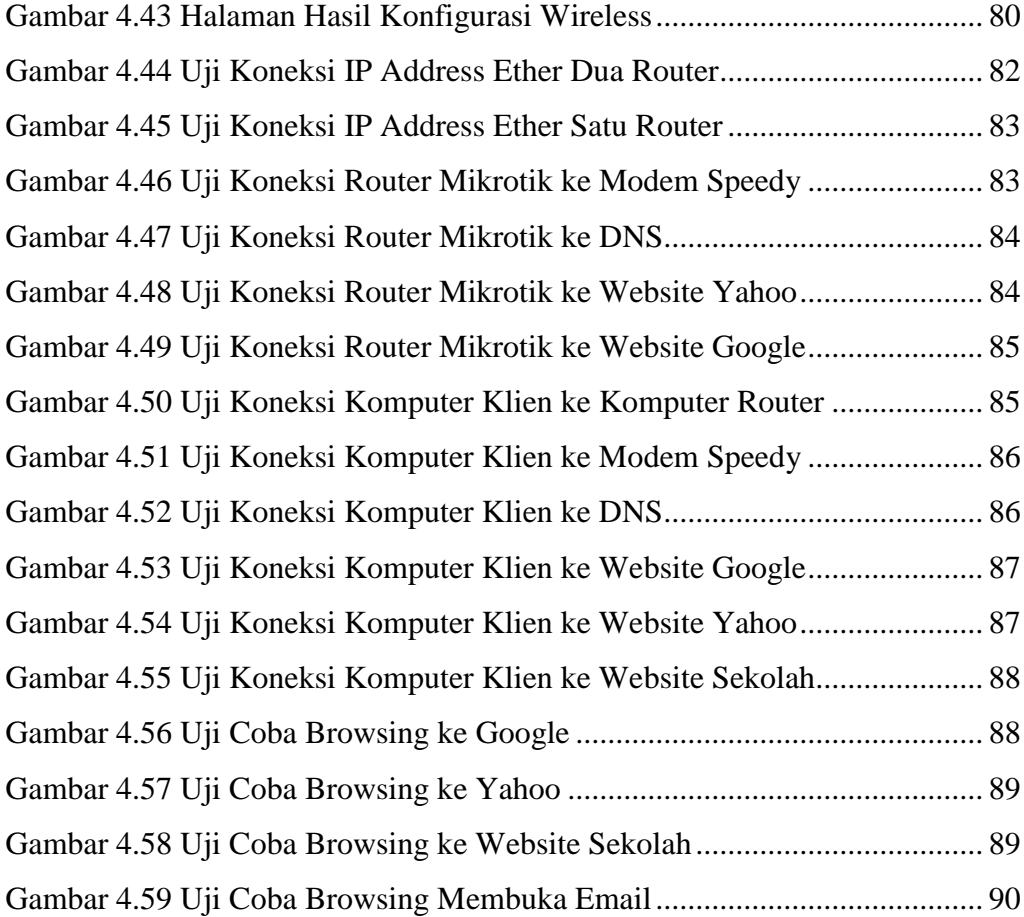

#### DAFTAR TABEL

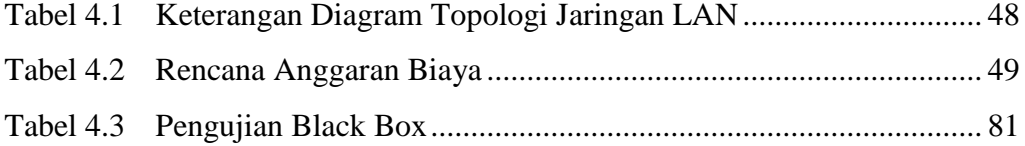

#### DAFTAR LAMPIRAN

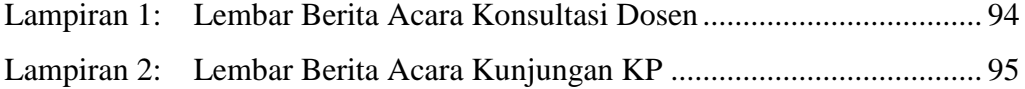

#### **DAFTAR ISI**

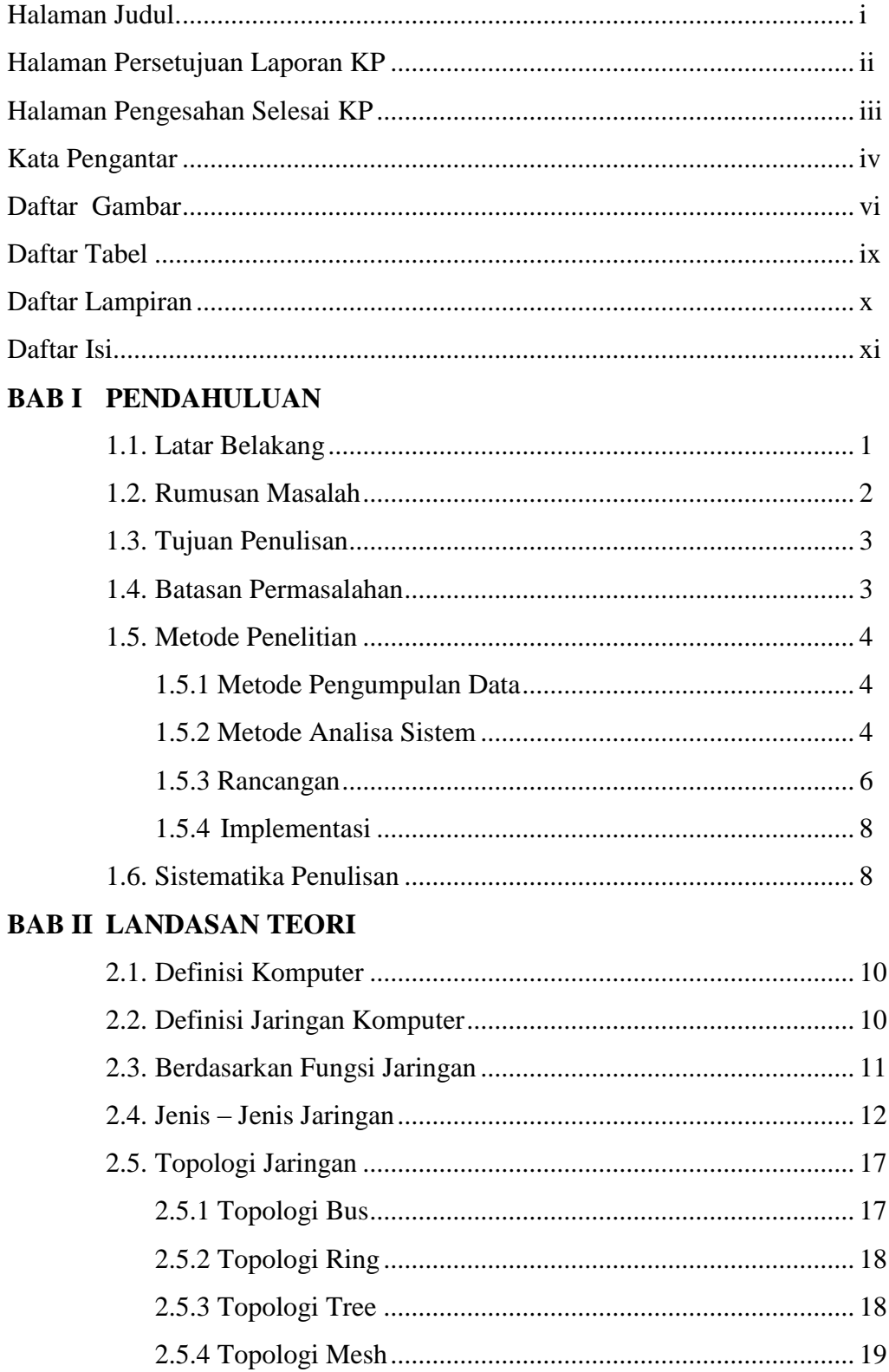

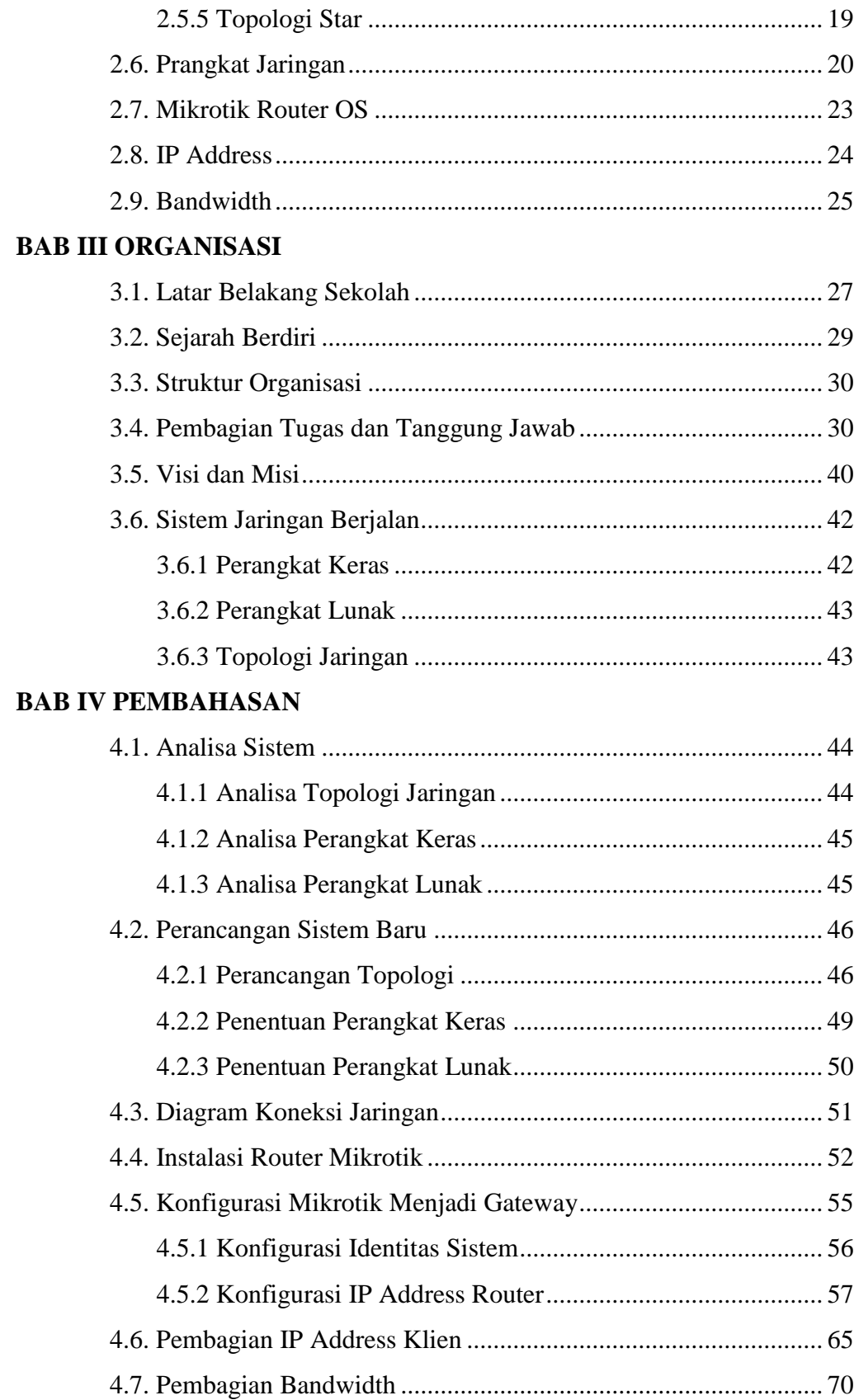

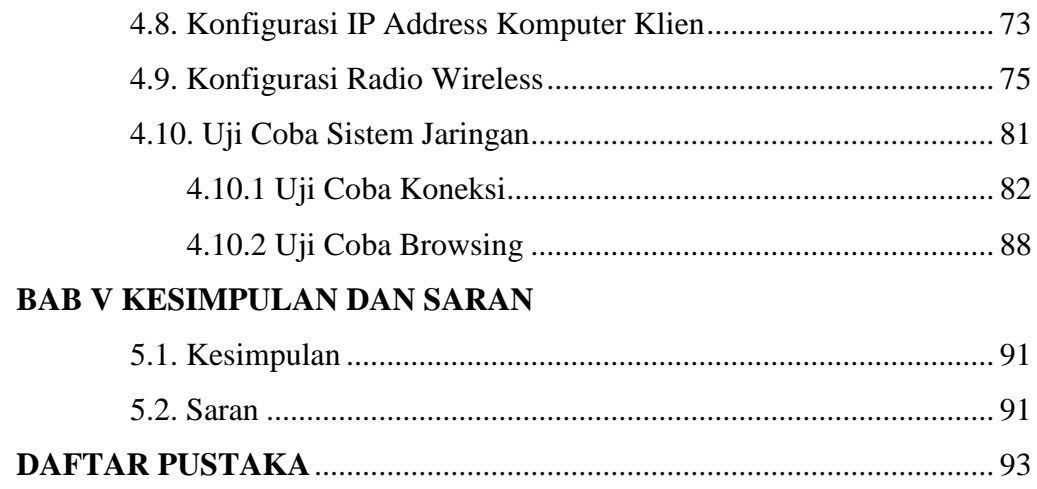